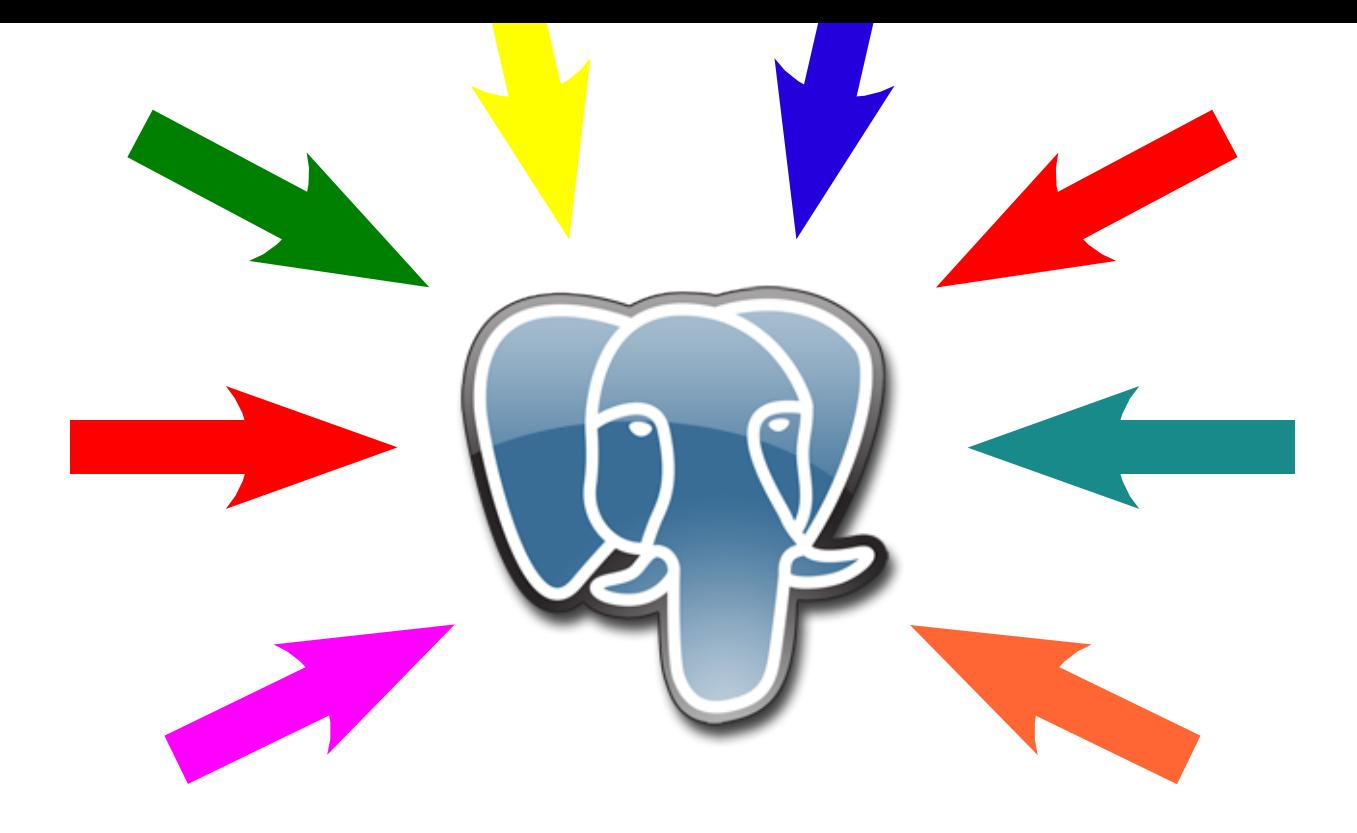

# **How to contribute to PostgreSQL** *or, 50 Ways To Love Your Project*

# **Contribution Pie**

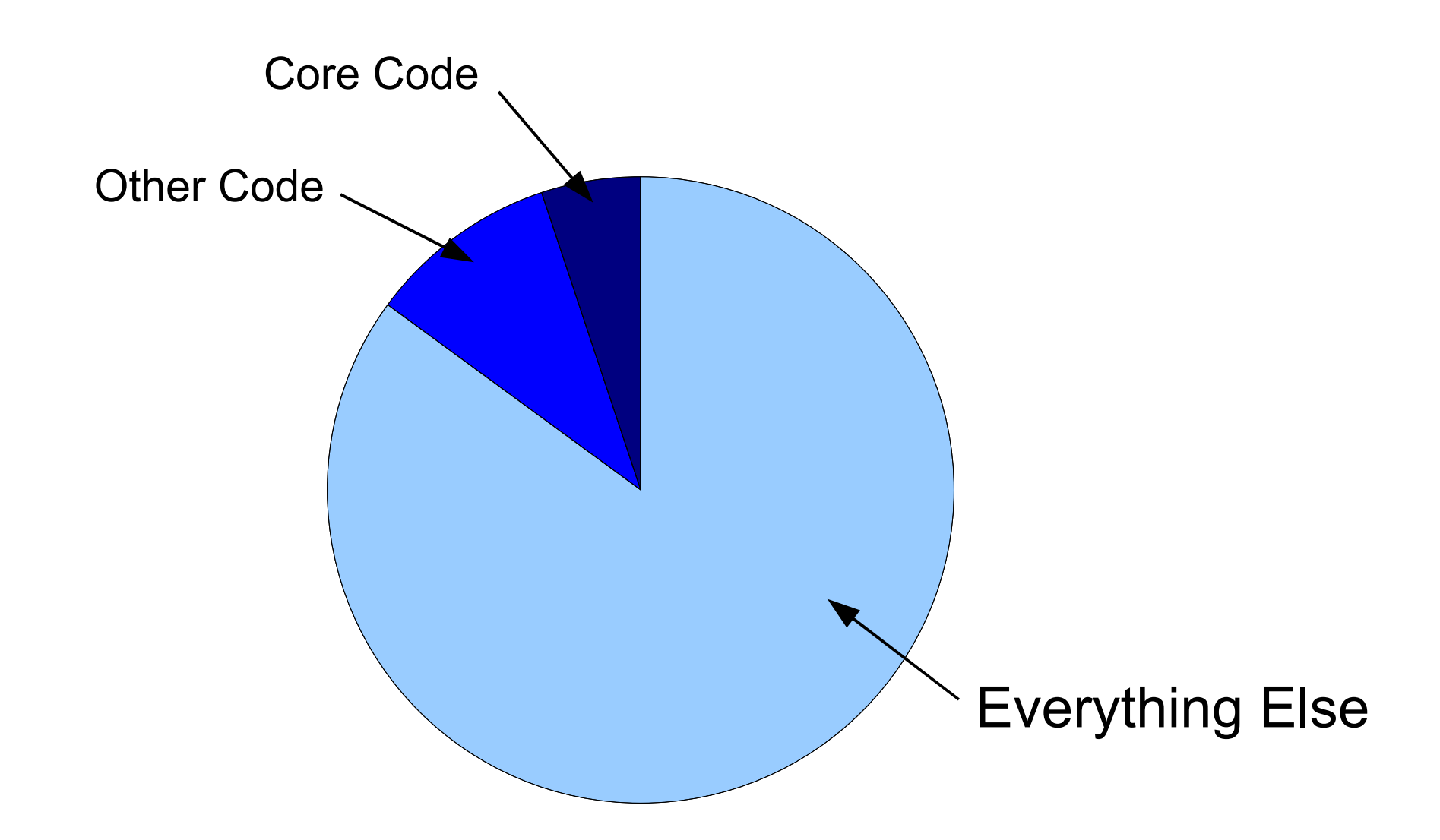

# **PostgreSQL Constellation**

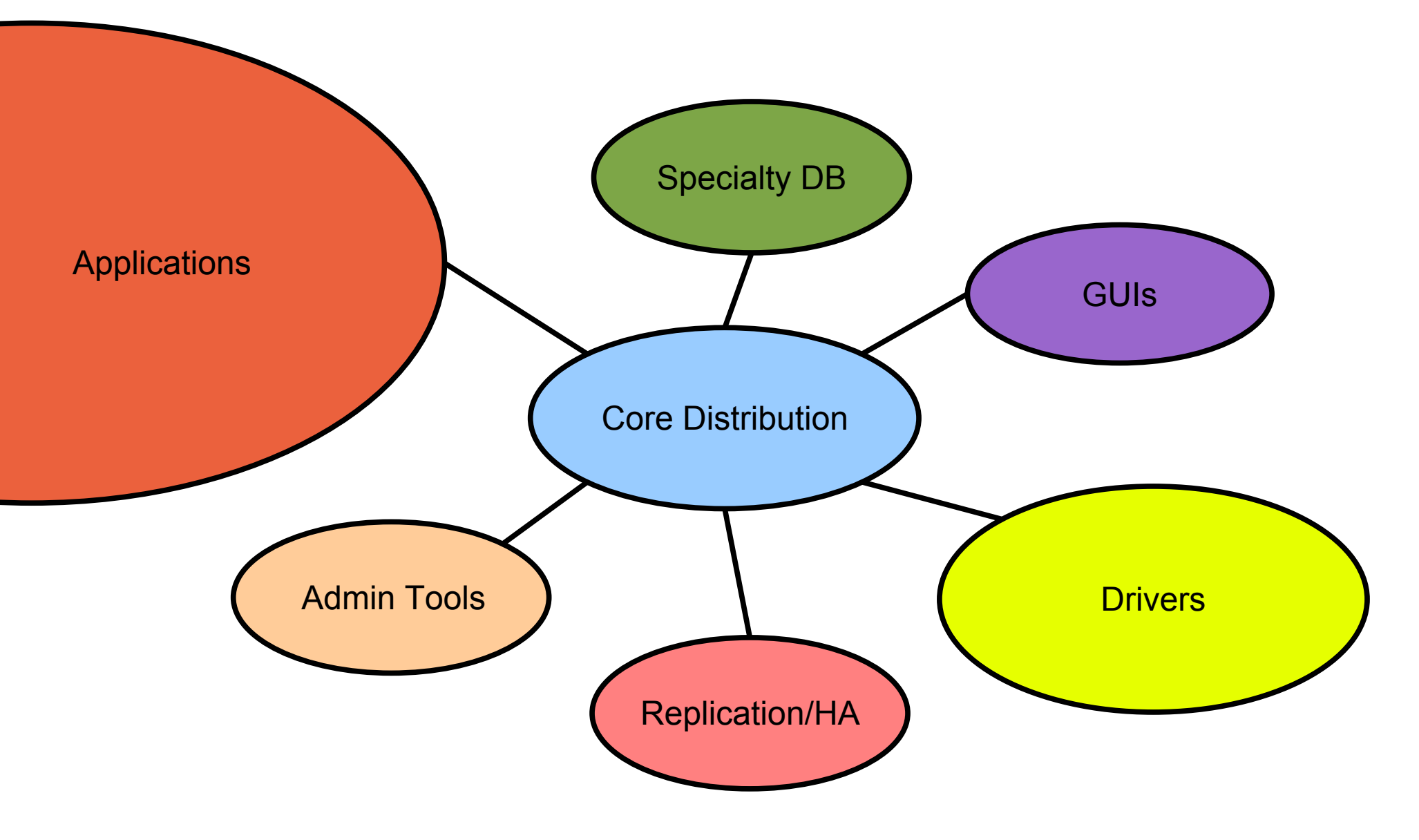

# **The 50 Ways**

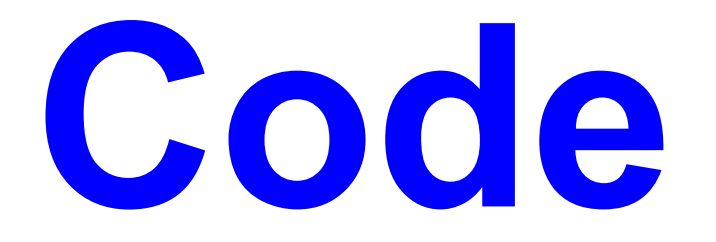

### **1. Contribute Code to the Core (more on this later)**

### **2. Review Code we need this more than new code!**

#### **3. Squash Bugs survey the mailing lists, and squash away pgsql-bugs and all others**

### **4. Contribute to an Add-In find something on pgFoundry or /contrib you care about**

### **5. Become a Driver Maintainer DBD::Pg, PDO, JDBC, ODBC, libpqxx, psychoPg2, ecpg, etc.**

# **Non-Code**

# **Packaging**

6. Create/Maintain an OS Package *SuSE, Solaris, OpenBSD, AIX, Windows*

7. Create/Maintain Packages for Add-ins *Or just help OS package maintainers pick add-ins.*

# **Applications**

- 8. Port a popular application to PostgreSQL *or just help maintain one*
- 9. Create a new PostgreSQL application *show people how to use cool PG features*
- 9. Improve an existing PostgreSQL application *make it #1 in its area and people will use the DB*
- 10. Get your company to open-source an App *have they done something cool with Postgres?*

# **Translation**

- *do you know a non-English language? PostgreSQL needs your help!*
- 11. Translate the main docs
- 12. Translate add-in docs
- 13. Translate the website
- 14. Translate questions by non-English speakers *when they need help not available in their language*

**PostgreSQL Needs Writers**

### **15. Write main docs join pgsql-docs -- learn SGML!**

### **16. Write add-in docs some have no docs at all**

#### **17. Write a HOWTO solved a problem on your own? show others how developer wiki, TechDocs, O'Reilly, etc.**

### **18. Write a porting guide MySQL, Oracle, Informix, SQL Server**

### **19. Write promotional content flyers, website info, press releases**

#### **20. Write a case study we have many companies waiting to do case studies pgsql-advocacy**

### **20. Write a magazine article php|arch, LinuxMag, LWN, Dr. Dobb's, Oreillynet, etc.**

#### **21. Write a book APress, NoStarch, SAMS, etc. education books needed most**

# **22. Just Blog It**

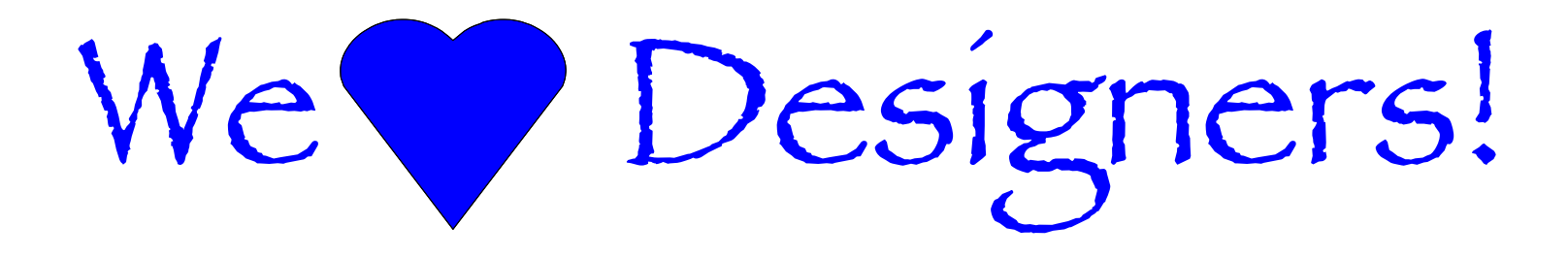

*Are you talented with graphics? We could use your help. Heck,* I *could use your help.*

- 23. Contribute to the website design *pgsql-www list*
- 24. Design advocacy materials *flyers, brochures: pgsql-advocacy list*
- 25. Create logos & Graphics *t-shirts and banners too*

# **User Groups**

*local user groups help grow the PostgreSQL community*

- 26. Lead a PostgreSQL User Group *arrange monthly meetings*
- 27. Present at someone else's UG *Linux UG, sysadmins, Perl, Rails, MSDN, etc.*

# **Conferences**

28. Speak at a technology conference *hundreds every year keep track & submit a paper ask Funds Group for help with travel*

29. Work in PostgreSQL booth *sign-up sheet for the OSCON booth in the back of the room.*

30. Organize a PostgreSQL mini-conference *like this one!*

# **Infrastructure**

*Sysadmins wanted!*

31. Help maintain & improve the postgresql.org infrastructure *hundreds of volunteer-hours needed*

- 32. Donate a server or virtual server
- 33. Organize a PostgreSQL mini-conference *like this one!*

# **At Work**

- 34. Persuade your company to do more projects with PostgreSQL
- 35. Get your company to provide a testimonial *and get on the postgresql.org home page*
- 36. Convince your company to do a case study *we need more highly technical ones*

# **Help other users**

*If you got help as a newbie, you can return the favor.*

> 37. On mailing lists *(-newbie, -SQL, -general)*

#### 38. On IRC

39. On other projects' mailing lists 40. In other languages

**You can never have too much Testing**

### **41. Test new patches try them out and see what breaks**

### **42. Run a pgbuildfarm instance www.pgbuildfarm.org**

### **43. Help improve the pgbuildfarm we want it to test more things**

### **44. Do performance tests compare versions & settings**

## **45. Check standards/spec compliance SQL, ODBC, JDBC, APIs**
#### **46. Test integration does the new version work with all drivers & tools?**

#### **47. Test applications try porting yours to the beta, or popular OSS applications**

#### **Education**

#### 48. Get your school / alma mater to include PostgreSQL in the cirriculum

49. Participate in Summer of Code *student, mentor, recruiter, admin*

# **50. Money**

#### **donations gladly accepted through SPI**

#### **So, you still wanna write some code?**

# **Life of a Patch**

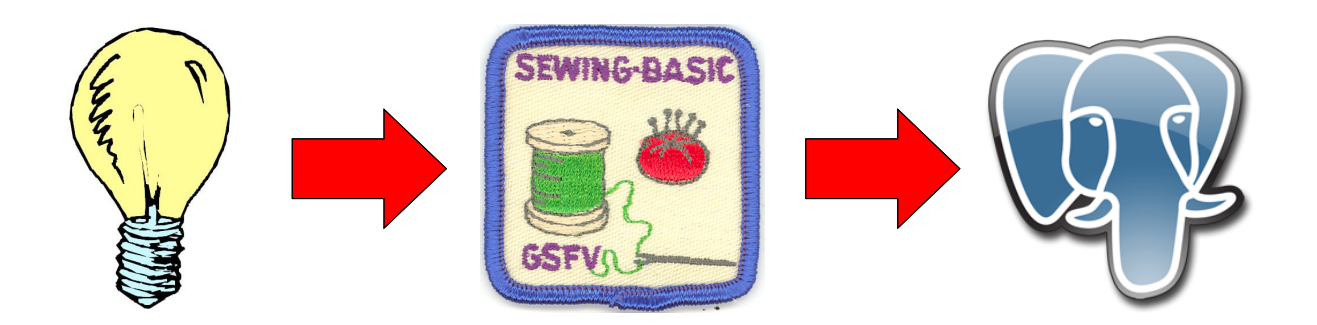

#### *a contribution success story in examples*

#### **You have an idea**

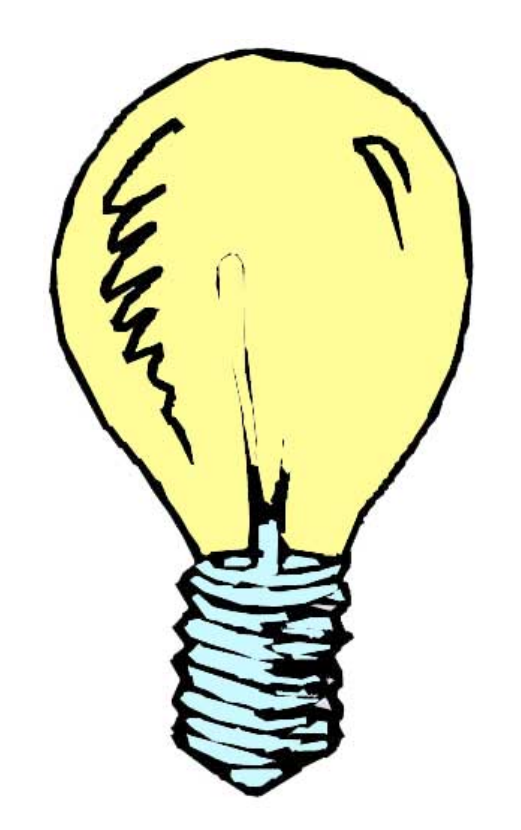

### **You research if we've discussed it before**

#### **PGsearch MailWare E-R-E dict**

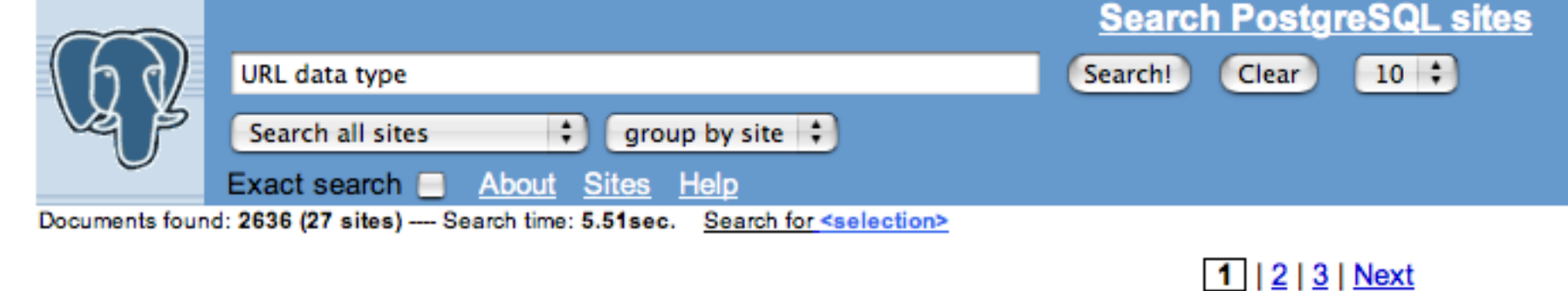

#### 1. summary of new features in JDBC 3.0

... Ref object \* Updating of columns containing BLOB, CLOB, ARRAY and REF types \* DATALINK/URL data type \* Transfor Provider ...

[Cached ] Links http://archives.postgresql.org/pgsql-jdbc/2004-10/msg00282.php -- 14.2 Kb -- 27.10.2004 Similar documents

More documents: (Show all results (>798) - archives.postgresql.org/)

- Re: summary of new features in JDBC 3.0
- 2. [postgis-users] java libraries

... COLOR 0 0 0 END #End of LABEL END #End of Class END #Layer END III) To display your data, type the URL http://yc because there are ...

[ Cached ] Links http://postgis.refractions.net/pipermail/postgis-users/2003-December/003738.html -- 6.2 Kb -- 30.12.2003 Similar documents

More documents: (Show all results (>506) - postgis.refractions.net/)

#### 3. [Dbdpg-general] [rt.cpan.org #18264] Placeholders bug with bytea data type

### **You research applicable standards**

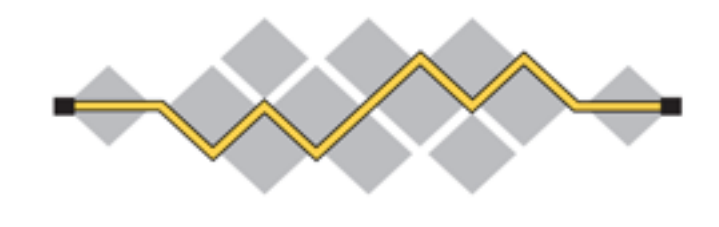

#### $\blacksquare^\circ$ Е.

#### The Internet Engineering Task Force

- Overview of the IETF
- The Internet Standards Process
- **IETF Working Groups**
- WG Chairs Web Page

 $A$  and  $A$  is the set of  $A$ 

- Internet-Drafts
- RFC Pages
- <sup>•</sup> IESG Activities/Actions
- Meetings
	- 69th IETF Chicago, IL, USA
		- $(July 22-27, 2007)$
- Proceedings
- **IETF Liaison Activities**
- **ETF IPR Disclosure Page**
- $\mathbf{v}$

# **You survey other users**

From: "Raymond O'Donnell"  $\leq$ rod ( at ) iol ( dot ) ie> **To**: [pgsql-general \( at \) postgresql \( dot \) org](mailto:pgsql-general@DOMAIN.HIDDEN) **Subject**: **Male/female** Date: Fri, 08 Dec 2006 15:23:11 -0000

Just wondering.....how do list member represent gender when storing details of people in a database?

I've done it two ways:

\* A bool column, with the understanding that true/false represents one gender or the other.

```
* Create a domain, something like:
CREATE DOMAIN gender domain
  AS character varying(7)
  NOT NULL
  CONSTRAINT gender domain check CHECK ((((VALUE)::text =
'male'::text) OR ((VALUE)::text = 'Female'::text)))
```
I personally prefer the second, as it's self-documenting...is there any other/better way of doing it?

#### **You propose your idea on pgsql-hackers (or other developer list)**

From: Jeff Davis <pqsql ( at ) j-davis ( dot ) com> **To**: [pgsql-hackers \( at \) postgresql \( dot \) org](mailto:pgsql-hackers@DOMAIN.HIDDEN) **Subject**: **Would this SPI function be useful?** Date: Mon, 22 Jan 2007 17:51:26 -0800

Would it be useful to have an SPI function that returns the OID and namespace of the function being executed?

The reason I bring this up is due to a discussion on the PostGIS lists about making the installation able to work in any namespace from one generic SQL script.

The problem they have is that, because the functions don't know what schema they reside in, they don't know how to call out to other functions in the same namespace.

It might be useful to have a few basic functions that allow developers of add-ons to access information like that. What come to my mind are:

SPI qet my oid(); SPI get my nspname();

Regards, Jeff Davis

#### **Tom Lane says your idea sucks**

**From**: **Tom Lane [<tgl \( at \) sss \( dot \) pgh \( dot \) pa \( dot \) us>](mailto:tgl@DOMAIN.HIDDEN) To**: **Newbie hacker Subject**: **Re: New data type idea** Date: Wed, 06 Jun 2007 19:41:26 -0400

Search the archives of this list on "URL data type" and you'll see a host of reasons why it's a really bad idea. You should think about these things more before you post them. Besides, who needs this?

regards, tom lane

#### **No, not really**

**From**: **Tom Lane [<tgl \( at \) sss \( dot \) pgh \( dot \) pa \( dot \) us>](mailto:tgl@DOMAIN.HIDDEN) To**: **Newbie hacker Subject**: **Re: New data type idea** Date: Wed, 06 Jun 2007 19:41:26 -0400

I'm not sure that you could apply the complex rules for URLs to a data type constraint without it being a huge performance drag. Did you have something in mind for this?

regards, tom lane

## **If you're lucky, you get a lot of feedback**

**From**: **Peter Eisentraut <[peter\\_e \( at \) gmx \( dot \) net>](mailto:peter_e@DOMAIN.HIDDEN) To**: **[pgsql-hackers \( at \) postgresql \( dot \) org](mailto:pgsql-hackers@DOMAIN.HIDDEN) Subject**: **Re: [PATCHES] Enums patch v2** Date: Tue, 19 Dec 2006 10:58:48 +0100 Heikki Linnakangas wrote: > I'm sorry I missed the original discussions, but I have to ask: Why  $>$  do we want enums in core? The only potential advantage  $\rm L$  can see  $\rm q$ xer we want enums in cole: The Only potential advantage, Feb 06, 2007 at 11:43:24AM -0500, Andrew Dunstan wrote:<br>> using a look-up table and FK references is performances, sullivan wrote: The difference is that foreign-key-referenced data is part of your data. whereas enums would be part of the type system used  $\frac{1}{2}$  method  $\frac{1}{2}$  the deteness, and never had a collision. **From**: **Andrew Sullivan <[ajs \( at \) crankycanuck \( dot \) ca>](mailto:ajs@DOMAIN.HIDDEN) To: Andrew Dunstan [<andrew \( at \) dunslane \( dot \) net>](mailto:andrew@DOMAIN.HIDDEN) Subject**: **Re: Idea for new data type** Date: Tue, 6 Feb 2007 11:46:24 -0500 > Andrew Sullivan wrote: > >As a data point, some time ago (7.2 days) I used to do this as a > > The point I at least have been trying to make is that extensions **From: Neil Conway [<neilc \( at \) samurai \( dot \) com>](mailto:neilc@DOMAIN.HIDDEN) To**: **Martijn van Oosterhout [<kleptog \( at \) svana \( dot \) org>](mailto:kleptog@DOMAIN.HIDDEN) Subject**: **Re: Asynchronous I/O Support** Date: Sun, 15 Oct 2006 14:26:12 -0400 On Sun, 2006-10-15 at 19:56 +0200, Martijn van Oosterhout wrote: > Sure, I even implemented it once. Didn't get any faster. Did you just do something akin to s/read/aio read/ etc., or something more ambitious? I think that really taking advantage of the ability to have multiple I/O requests outstanding would take some leg work. > Maybe one of these days I should work out if my current system supports

> it, and give it another go...

#### *Even negative feedback is useful.*

### **If you don't, find out who should be interested.**

**From**: **"Dragan Zubac" [<zubacdragan \( at \) gmail \( dot \) com>](mailto:zubacdragan@DOMAIN.HIDDEN) To**: Andrew Sullivan **Subject**: URL Data type Date: Tue, 26 Sep 2007 22:39:18 +0200

Andrew:

Given the kind of data you work with, would you find a URL data type helpful? Can you check over my idea below?

...

## **Then you go off and develop a specification**

CREATE TABLE tabname (

...

...

) PARTITION BY

HASH(expr)

| RANGE(expr)

```
| LIST(expr)
```
[PARTITIONS num\_partitions] /\* will apply to HASH only for now\*/

```
[PARTITION partition name CHECK(...),
```

```
PARTITION partition name CHECK(...)
```
 ... ];

#### **You post the specification**

From: NikhilS [<nikkhils \( at \) gmail \( dot \) com>](mailto:nikkhils@DOMAIN.HIDDEN) **To**: [pgsql-hackers \( at \) postgresql \( dot \) org](mailto:pgsql-hackers@DOMAIN.HIDDEN) **Subject**: **Auto creation of Partitions** Date: Tue, 6 Mar 2007 17:27:50 +0530

Hi,

This is to get feedback to meet the following TODO: Simplify ability to create partitioned tables This would allow creation of partitioned tables without requiring creation of rules for INSERT/UPDATE/DELETE, and constraints for rapid partition selection. Options could include range and hash partition selection.

There was some discussion on the pgsql mailing lists, which lead to the above TODO: <http://archives.postgresql.org/pgsql-hackers/2006-09/msg00189.php> <http://archives.postgresql.org/pgsql-hackers/2006-08/msg01874.php>

We can have the following syntax to support auto creation of partitions in Postgresql:

CREATE TABLE tabname (

 ... ...

) PARTITION BY

# **You get more feedback**

**From**: **Peter Eisentraut <[peter\\_e \( at \) gmx \( dot \) net>](mailto:peter_e@DOMAIN.HIDDEN) To**: **[pgsql-hackers \( at \) postgresql \( dot \) org](mailto:pgsql-hackers@DOMAIN.HIDDEN) Subject**: **Re: [PATCHES] Enums patch v2** Date: Tue, 19 Dec 2006 10:58:48 +0100 Heikki Linnakangas wrote: > I'm sorry I missed the original discussions, but I have to ask: Why  $>$  do we want enums in core? The only potential advantage  $\rm L$  can see  $\rm q$ xer we want enums in cole: The Only potential advantage, Feb 06, 2007 at 11:43:24AM -0500, Andrew Dunstan wrote:<br>> using a look-up table and FK references is performances, sullivan wrote: The difference is that foreign-key-referenced data is part of your data. whereas enums would be part of the type system used  $\frac{1}{2}$  method  $\frac{1}{2}$  method is not had a collision. **From**: **Andrew Sullivan <[ajs \( at \) crankycanuck \( dot \) ca>](mailto:ajs@DOMAIN.HIDDEN) To: Andrew Dunstan [<andrew \( at \) dunslane \( dot \) net>](mailto:andrew@DOMAIN.HIDDEN) Subject**: **Re: Idea for new data type** Date: Tue, 6 Feb 2007 11:46:24 -0500 > Andrew Sullivan wrote: > >As a data point, some time ago (7.2 days) I used to do this as a > > The point I at least have been trying to make is that extensions **From: Neil Conway [<neilc \( at \) samurai \( dot \) com>](mailto:neilc@DOMAIN.HIDDEN) To**: **Martijn van Oosterhout [<kleptog \( at \) svana \( dot \) org>](mailto:kleptog@DOMAIN.HIDDEN) Subject**: **Re: Asynchronous I/O Support** Date: Sun, 15 Oct 2006 14:26:12 -0400 On Sun, 2006-10-15 at 19:56 +0200, Martijn van Oosterhout wrote: > Sure, I even implemented it once. Didn't get any faster. Did you just do something akin to s/read/aio read/ etc., or something more ambitious? I think that really taking advantage of the ability to have multiple I/O requests outstanding would take some leg work. > Maybe one of these days I should work out if my current system supports > it, and give it another go...

## **If you don't, remind people until you do.**

From: NikhilS [<nikkhils \( at \) gmail \( dot \) com>](mailto:nikkhils@DOMAIN.HIDDEN) **To**: [pgsql-hackers \( at \) postgresql \( dot \) org](mailto:pgsql-hackers@DOMAIN.HIDDEN) **Subject**: Re: **Auto creation of Partitions** Date: Tue, 16 Mar 2007 17:27:50 +0530

Hey! I haven't seen any comments on the spec I posted 10 days ago. This is on the TODO list; how about a little feedback?

### **You do several drafts of the specification.**

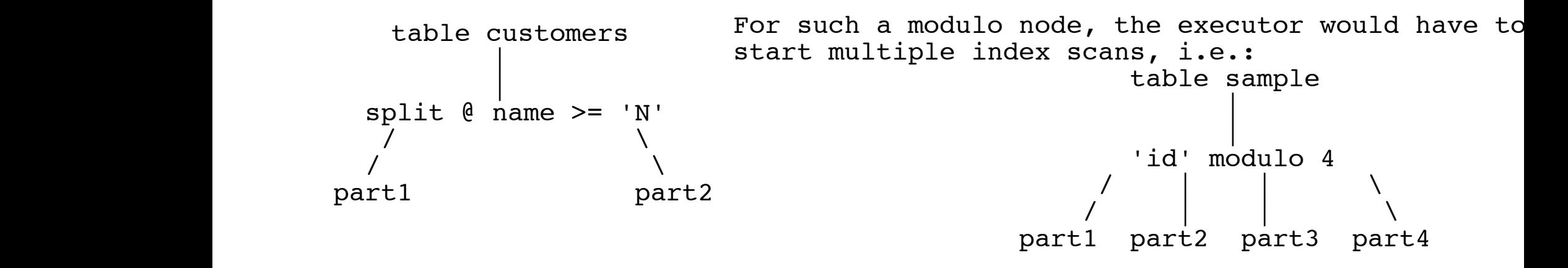

A combination of the two would look like:

 table invoices |  $\overline{\phantom{a}}$ split  $\theta$  id  $>=$  50000  $\overline{a}$  /  $\overline{a}$  /  $\overline{a}$  /  $\overline{a}$  $\overline{a}$  /  $\overline{a}$  /  $\overline{a}$  /  $\overline{a}$ hash(id) modulo 3 part4  $\frac{1}{2}$   $\frac{1}{2}$   $\overline{a}$   $\overline{a}$   $\overline{$ part1 part2 part3

# **The specification gets done, or the discussion bogs down.**

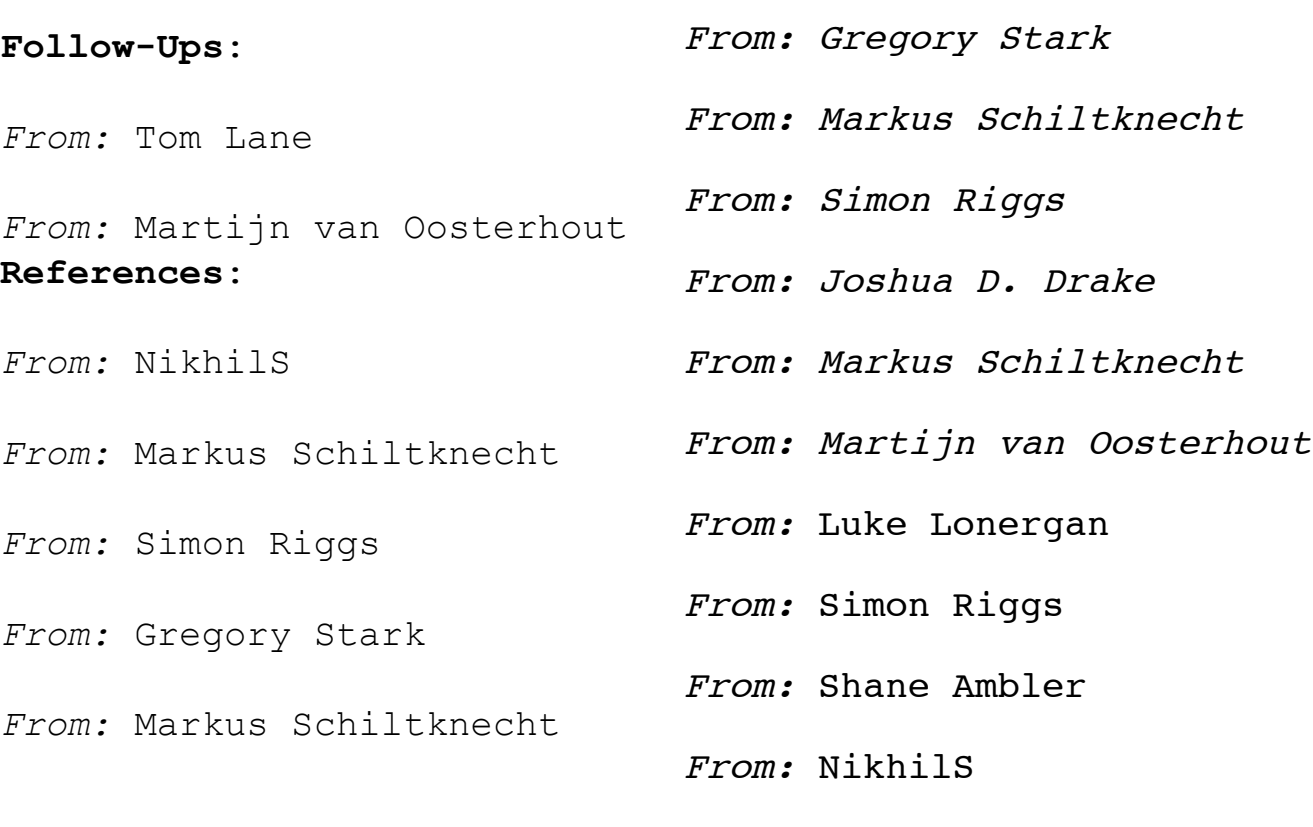

From: Simon Riggs

### **You write some code.**

```
+ void
+ DefinePartitions(CreateStmt *stmt)
+ {
+ CreateStmt *childStmt;
+ RangeVar inr;
+ Oid childOid;
+ PartitionAttrs *partAttr;
++ if (stmt->partAttr == NULL) 
+ return;
++ Assert(IsA(stmt->partAttr, PartitionAttrs));
+ partAttr = (PartitionAttrs *)(stmt->partAttr);
++ /*
+ * All the partitions will inherit from the parent, 
set the parent in the
+ * inhRelations structure
```
## **You create a proof-ofconcept patch, and post it.**

**Auto Partitioning Patch - WIP version 1**

From: NikhilS [<nikkhils \( at \) gmail \( dot \) com>](mailto:nikkhils@DOMAIN.HIDDEN) **To**: [pgsql-patches \( at \) postgresql \( dot \) org](mailto:pgsql-patches@DOMAIN.HIDDEN) **Subject**: **Auto Partitioning Patch - WIP version 1** Date: Fri, 30 Mar 2007 12:28:02 +0530

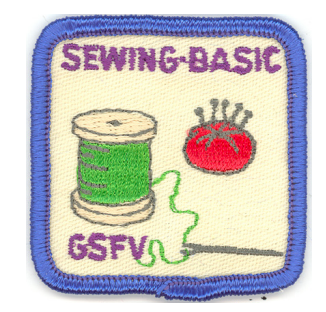

Hi,

Please find attached the WIP version 1 of the auto partitioning patch. There was discussion on this a while back on -hackers at:

# **You get more feedback.**

**From**: **Peter Eisentraut <[peter\\_e \( at \) gmx \( dot \) net>](mailto:peter_e@DOMAIN.HIDDEN) To**: **[pgsql-hackers \( at \) postgresql \( dot \) org](mailto:pgsql-hackers@DOMAIN.HIDDEN) Subject**: **Re: [PATCHES] Enums patch v2** Date: Tue, 19 Dec 2006 10:58:48 +0100 Heikki Linnakangas wrote: > I'm sorry I missed the original discussions, but I have to ask: Why  $>$  do we want enums in core? The only potential advantage  $\rm L$  can see  $\rm q$ xer we want enums in cole: The Only potential advantage, Feb 06, 2007 at 11:43:24AM -0500, Andrew Dunstan wrote:<br>> using a look-up table and FK references is performances, sullivan wrote: The difference is that foreign-key-referenced data is part of your data. whereas enums would be part of the type system used  $\frac{1}{2}$  method  $\frac{1}{2}$  method is not had a collision. **From**: **Andrew Sullivan <[ajs \( at \) crankycanuck \( dot \) ca>](mailto:ajs@DOMAIN.HIDDEN) To: Andrew Dunstan [<andrew \( at \) dunslane \( dot \) net>](mailto:andrew@DOMAIN.HIDDEN) Subject**: **Re: Idea for new data type** Date: Tue, 6 Feb 2007 11:46:24 -0500 > Andrew Sullivan wrote: > >As a data point, some time ago (7.2 days) I used to do this as a > > The point I at least have been trying to make is that extensions **From: Neil Conway [<neilc \( at \) samurai \( dot \) com>](mailto:neilc@DOMAIN.HIDDEN) To**: **Martijn van Oosterhout [<kleptog \( at \) svana \( dot \) org>](mailto:kleptog@DOMAIN.HIDDEN) Subject**: **Re: Asynchronous I/O Support** Date: Sun, 15 Oct 2006 14:26:12 -0400 On Sun, 2006-10-15 at 19:56 +0200, Martijn van Oosterhout wrote: > Sure, I even implemented it once. Didn't get any faster. Did you just do something akin to s/read/aio read/ etc., or something more ambitious? I think that really taking advantage of the ability to have multiple I/O requests outstanding would take some leg work. > Maybe one of these days I should work out if my current system supports > it, and give it another go...

## **You develop a beta patch.**

**Auto Partitioning Patch - WIP version 6**

From: NikhilS [<nikkhils \( at \) gmail \( dot \) com>](mailto:nikkhils@DOMAIN.HIDDEN) **To**: [pgsql-patches \( at \) postgresql \( dot \) org](mailto:pgsql-patches@DOMAIN.HIDDEN) **Subject**: **Auto Partitioning Patch - WIP version 6** Date: Fri, 30 Mar 2007 12:28:02 +0530

Hi,

Please find attached the WIP version 6 of the auto partitioning patch. I've fixed the race condition pointed out with 5 ...

#### **You apply PostgreSQL format and commenting standards.**

#### **Chapter 45. PostgreSQL Coding Conventions**

#### **Table of Contents**

- 45.1. [Formatting](http://www.postgresql.org/docs/8.2/static/source-format.html)
- 45.2. [Reporting Errors Within the Server](http://www.postgresql.org/docs/8.2/static/error-message-reporting.html)
- 45.3. [Error Message Style Guide](http://www.postgresql.org/docs/8.2/static/error-style-guide.html)
- 45.3.1. [What goes where](http://www.postgresql.org/docs/8.2/static/error-style-guide.html#AEN68330)
- 45.3.2. [Formatting](http://www.postgresql.org/docs/8.2/static/error-style-guide.html#AEN68339)
- 45.3.3. [Quotation marks](http://www.postgresql.org/docs/8.2/static/error-style-guide.html#AEN68343)
- 45.3.4. [Use of quotes](http://www.postgresql.org/docs/8.2/static/error-style-guide.html#AEN68347)
- 45.3.5. [Grammar and punctuation](http://www.postgresql.org/docs/8.2/static/error-style-guide.html#AEN68353)

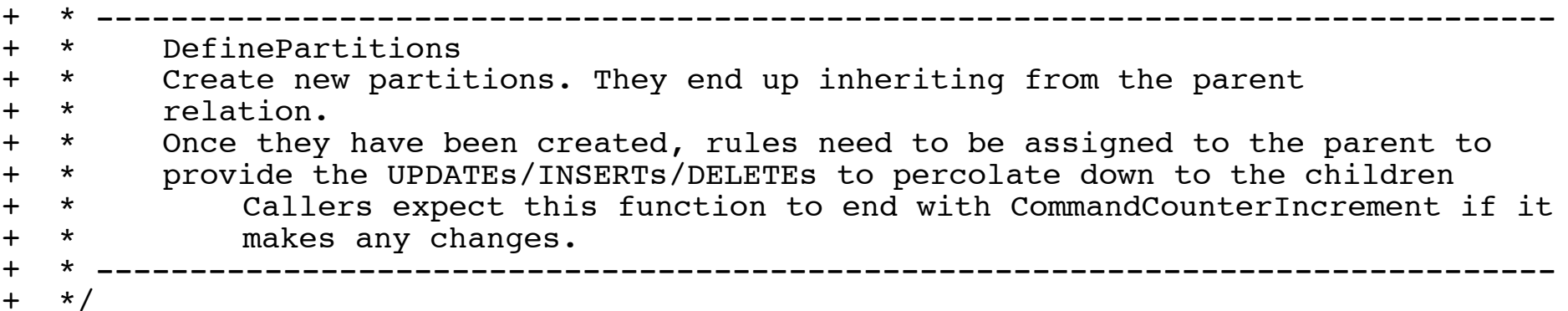

### **You submit to pgsqlpatches.**

From: Magnus Hagander [<magnus \( at \) hagander \( dot \) net>](mailto:magnus@DOMAIN.HIDDEN) To: pgsql-patches [<pgsql-patches \( at \) postgresql \( dot \) org>](mailto:pgsql-patches@DOMAIN.HIDDEN) **Subject**: **SSPI authentication - patch** Date: Wed, 18 Jul 2007 12:16:42 +0200

Attached is the patch to support SSPI authentication in libpq. With this patch, I can authenticate windows clients against a linux server using kerberos \*without\* reqiring setting up MIT kerberos on the windows side. Protocol has not changed at all.

## **A hacker reviews your patch.**

From: Tom Lane  $\langle tdal$  ( at ) sss ( dot ) pgh ( dot ) pa ( dot ) us> **To**: **Magnus Hagander [<magnus \( at \) hagander \( dot \) net>](mailto:magnus@DOMAIN.HIDDEN) Subject**: **Re: SSPI authentication - patch** Date: Fri, 20 Jul 2007 12:47:35 -0400

Magnus Hagander <magnus ( at ) hagander ( dot ) net> writes: > Stephen Frost wrote: >> That's true, but if we used upper-case with something NEW (SSPI) while >> keeping it the same for the OLD (KRB5, and I'd vote GSSAPI) then we're >> not breaking backwards compatibility while also catering to the masses. >> I guess I don't see too many people using SSPI w/ an MIT KDC, and it >> wasn't possible previously anyway.  $\gt$ 

>> What do you think?

> Hmm. It makes the default a lot less clear, and opens up for confusion. > So I'm not so sure I like it :-)

#### **You revise & debug**

From: Magnus Hagander [<magnus \( at \) hagander \( dot \) net>](mailto:magnus@DOMAIN.HIDDEN) To: pgsql-patches [<pgsql-patches \( at \) postgresql \( dot \) org>](mailto:pgsql-patches@DOMAIN.HIDDEN) **Subject**: **Re: SSPI authentication - patch** Date: Thu, 19 Jul 2007 13:53:15 +0200

On Wed, Jul 18, 2007 at 12:16:42PM +0200, Magnus Hagander wrote: > Attached is the patch to support SSPI authentication in libpq. With this > patch, I can authenticate windows clients against a linux server using > kerberos \*without\* reqiring setting up MIT kerberos on the windows side. > Protocol has not changed at all.

Here's an updated version of this patch. This version has full SSPI support in the server as well, so I can do both kerberos and NTLM between two windows machines using the negotiate method.

## **Eventually your patch is accepted in the queue**

From: Bruce Momjian <br/>bruce ( at ) momjian ( dot ) us> **To**: **Simon Riggs [<simon \( at \) 2ndquadrant \( dot \) com>](mailto:simon@DOMAIN.HIDDEN) Subject**: **Re: Synchronous Commit Doc Patch** Date: Tue, 17 Jul 2007 01:09:25 -0400 (EDT)

Your patch has been added to the PostgreSQL unapplied patches list at:

<http://momjian.postgresql.org/cgi-bin/pgpatches>

It will be applied as soon as one of the PostgreSQL committers reviews and approves it.

### **You write the documentation.**

#### **23.4. Warm Standby Servers for High Availability**

Continuous archiving can be used to create a *high availability* (HA) cluster configuration with one or more *standby servers* ready to take over operations if the primary server fails. This capability is widely referred to as *warm standby* or *log shipping*.

The primary and standby server work together to provide this capability, though the servers are only loosely coupled. The primary server operates in continuous archiving mode, while each standby server operates in continuous recovery mode, reading the WAL files from the primary. No changes to the database tables are required to enable this capability, so it offers low administration overhead in comparison with some other replication approaches. This configuration also has relatively low performance impact on the primary server.

#### **Feature freeze hits**

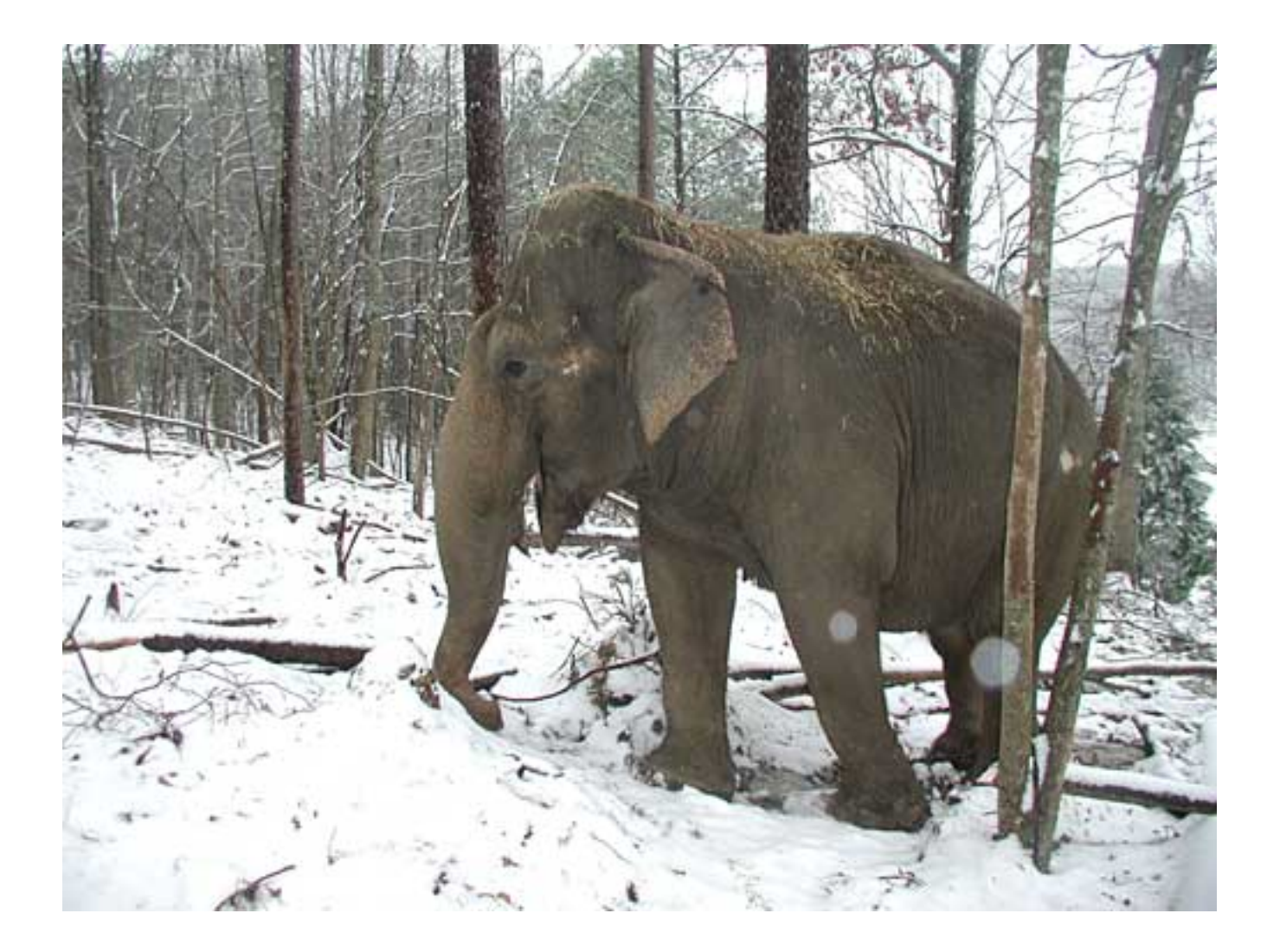

### **You are called back to help make your patch integrate with others.**

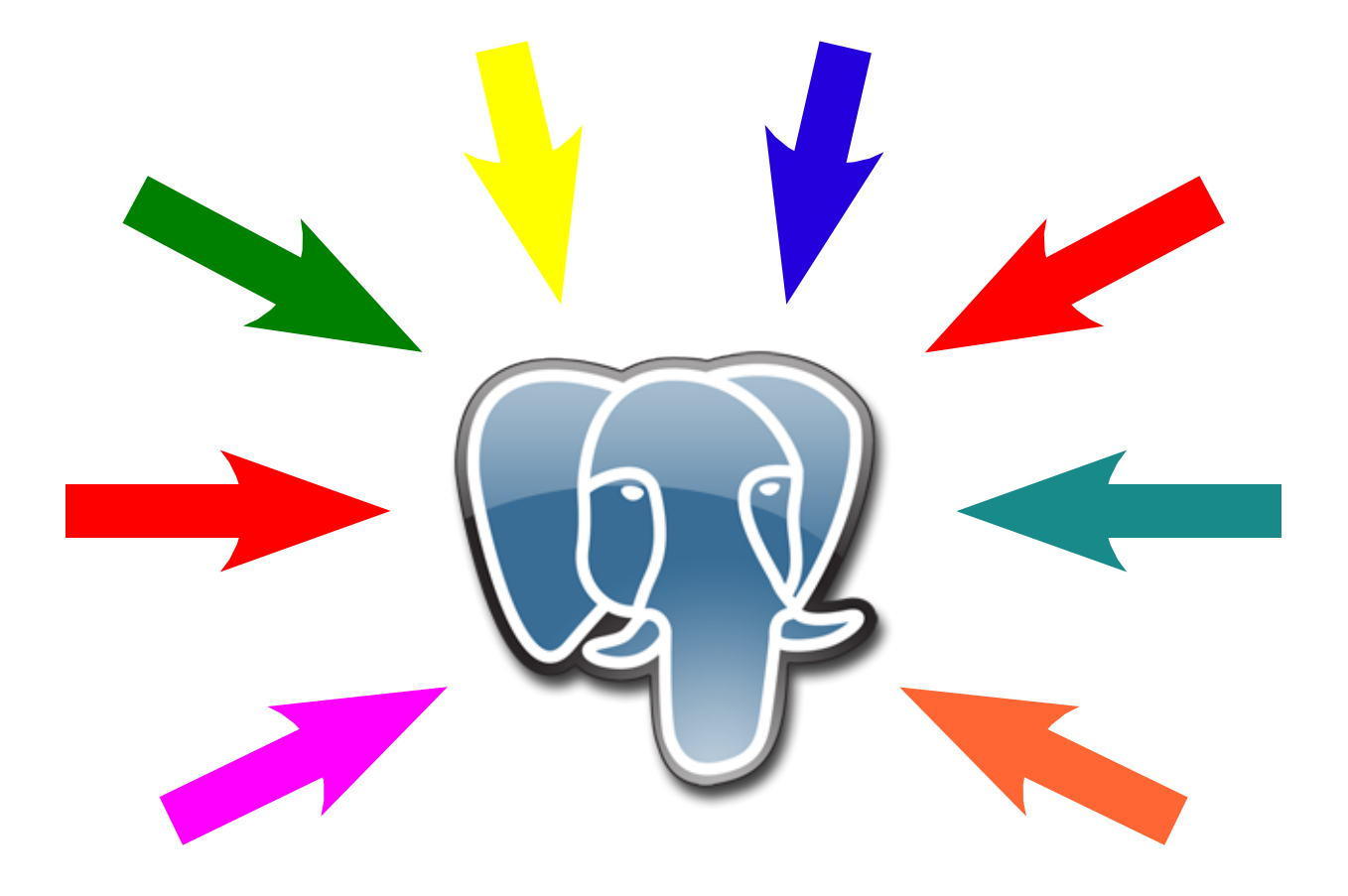

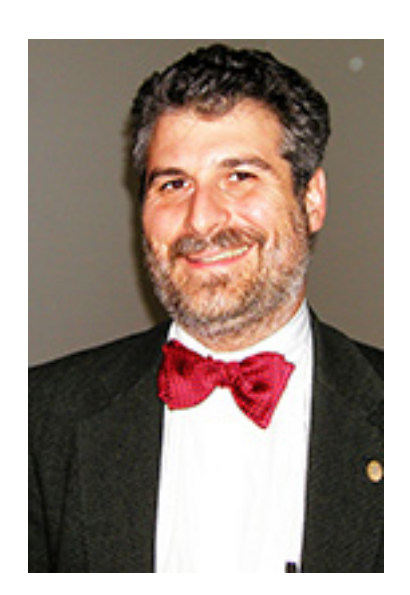

## **Your patch is applied by a committer.**

#### **PostgreSQL Weekly News - July 15 2007 Applied Patches**

Neil Conway committed:

- In pgsgl/src/bin/pg\_dump/pg\_dump.c, fix up the indentation of a comment that was mangled by pgindent, and add dashes to the start/end of the comment block to try to prevent this happening in the future.

Magnus Hagander committed:

- Stefan Kaltenbrunner's patch to support finding gssapi functions in the library "gss", as required by Solaris 10 and possibly others.

- In pgsql/src/bin/pg\_ctl/pg\_ctl.c, silence compile warning on win32, per Stefan Kaltenbrunner and reports from the buildfarm.

#### **PostgreSQL does a release.**

#### **PostgreSQL 8.2 Press Kit**

**Contents**

 [Text of Original Release](http://www.postgresql.org/about/press/presskit82.html.en#original_release) [Additional Features](http://www.postgresql.org/about/press/presskit82.html.en#additional_features) [Where to Download](http://www.postgresql.org/about/press/presskit82.html.en#download) [Documentation](http://www.postgresql.org/about/press/presskit82.html.en#docs)  [License](http://www.postgresql.org/about/press/presskit82.html.en#license) [Contacts](http://www.postgresql.org/about/press/presskit82.html.en#contact) [Quoted Company Information](http://www.postgresql.org/about/press/presskit82.html.en#quoted_companies) [Corporate Support](http://www.postgresql.org/about/press/presskit82.html.en#companies) [Additional Software](http://www.postgresql.org/about/press/presskit82.html.en#additional_software)  **[Translations](http://www.postgresql.org/about/press/presskit82.html.en#translations)** 

**Original Press Release**

**5 December 2006, Washington DC (LISA Conference):** The PostgreSQL Global Development Group today announces the release of version 8.2 of the PostgreSQL objectrelational database management system. This 14th public release adds features, maturity, and performance requested by business users, delivering manageability comparable to leading enterprise database systems. Version 8.2 is expected to drive even more migrations toward PostgreSQL.

#### **Your patch is now a feature.**

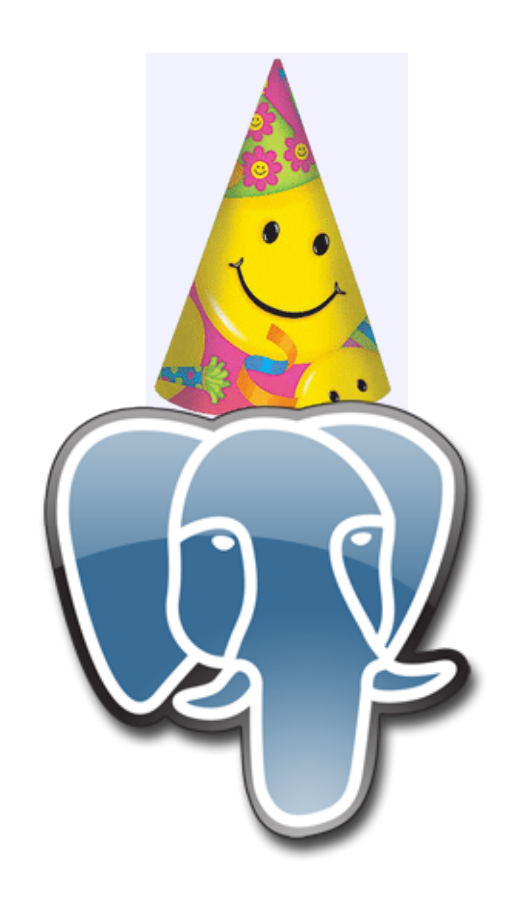
### **Now you get to maintain it for the rest of your life!**

From: Joe Conway [<mail \( at \) joeconway \( dot \) com>](mailto:mail@DOMAIN.HIDDEN) **To**: **Robert Treat [<xzilla \( at \) users \( dot \) sourceforge \( dot \) net>](mailto:xzilla@DOMAIN.HIDDEN) Subject**: **Re: dblink connection security** Date: Sun, 01 Jul 2007 14:12:09 -0700

Robert Treat wrote: Joe Conway <mail ( at ) joeconway ( dot ) com> writes: Well certainly dbi-link has the exact same issue. dbi-link only works in plperlu, so you've already decided your superuser only.

How so  $-$  it is fundamentally no different than dblink, which is C language (also untrusted).

I think the issue is that once the superuser creates said functions, usage of the functions is automatically granted to PUBLIC, no? Being an untrusted language just means that it takes a superuser to create the functions using that language, not to use the functions themselves. Joe

### **Patch Lifecycle**

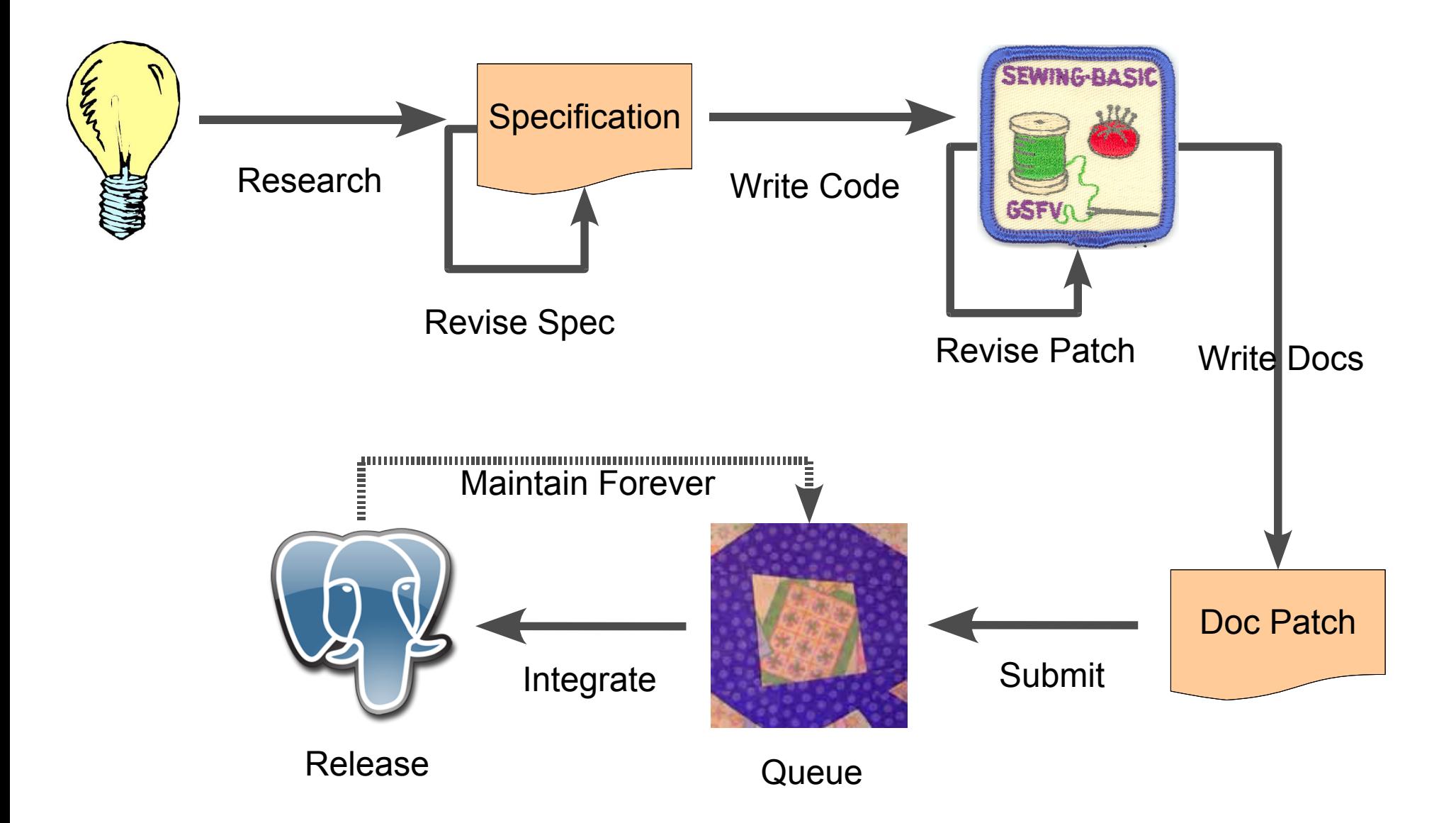

## **A PostgreSQL Year**

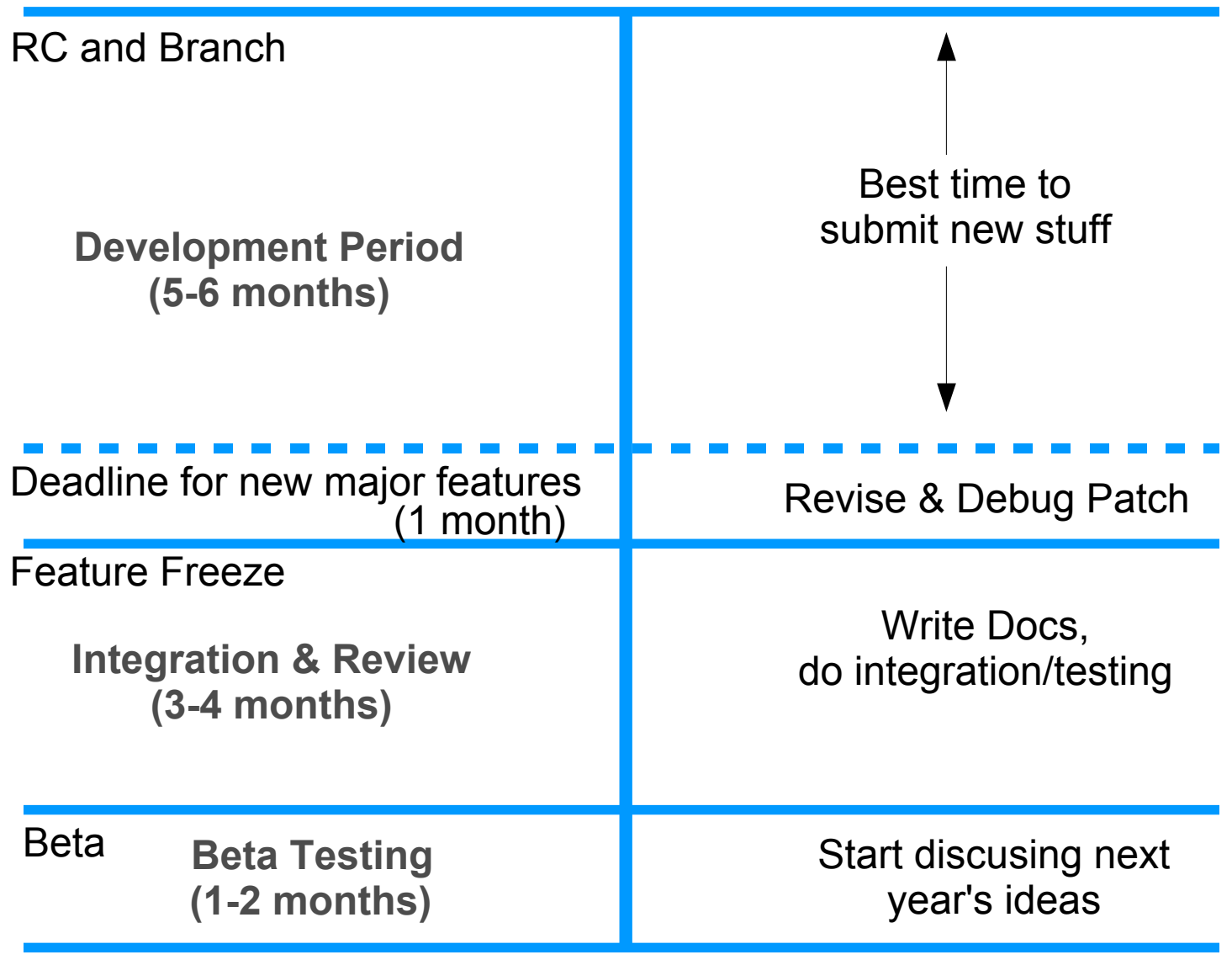

RC and Branch

# **Other tips on submitting**

- Don't get discouraged.
	- Be prepared to argue.
	- One hacker rejecting your idea doesn't mean everyone does.
	- Committers (esp. Tom Lane) are often more concerned about maintainability than cool stuff.
- Be flexible: you *will* have to make changes.
	- Corporate coding standards are generally lower than the project's.

# **Other tips on submitting**

- Don't use the wrong arguments
	- "MySQL/Oracle does it this way."
	- "Based on this hot academic trend."
- Some things make a patch harder to accept
	- New syntax
	- Backwards compatibility issues
	- High code counts
- Don't get discouraged.

#### **Now, go write some code. or contribute in some easier way**

## **Contact Information**

• Josh Berkus

- Upcoming events
- www.powerpostgresql.com
- josh@postgresql.org
- blogs.ittoolbox.com/ database/soup
- PostgreSQL on Solaris
	- www.sun.com/ postgresql
- LinuxWorldExpo San Francisco, August 6-9
- Sun TechDays Milan, Rome -- This September

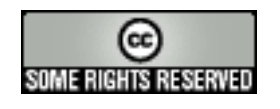